**AutoCAD Crack Activation [Mac/Win] [Updated] 2022**

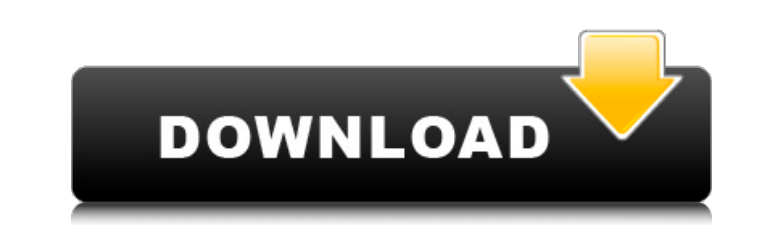

# **AutoCAD With License Code [Latest] 2022**

AutoCAD Crack Mac Architecture AutoCAD is a block-based application. This means that the design of an AutoCAD drawing is done by using blocks. Each block is a module that contains the drawing functionality. Some of the blo some are specialized for common drafting tasks, such as dimensioning. A typical block in AutoCAD can have multiple methods that have associated parameters. The parameters enable the creation of complex drawings, using a co simple drawing is composed of basic geometric entities that are organized in layers. The user can interact with these objects by drawing, changing or deleting them. Figure 1 shows the basic blocks used in AutoCAD. There ar Dimensions and Text Profile - Paths, Text and Shapes - Paths, Text and Shapes Auto - Modeling Objects - Modeling Objects Axis - Spatial Data - Spatial Data - Dimensions and Layout - Dimensions and Layout Blocks - User-Defi canvas, deleted or duplicated. The move operation creates a new block in the same position as the original one. If you select a block, then click outside the block will disappear. If you select a block, then click outside will disappear. AutoCAD uses a layer hierarchy to manage the blocks. A block can be placed in multiple layers, and each layer contains a block that represents a specific geometric shape. For example, the layer named "Page" dimensions, units, lines, etc. Creating Blocks The blocks that are used to design a drawing can be placed in any of the six layers. Blocks can be created manually or automatically by using the Entity and Customize commands block with predefined settings. When you design a drawing manually, you can create blocks using the user interface (UI) or the block

In 2007, at Autodesk University 2007, the company announced that as of the first quarter of 2007, more than 10,000 applications were available for download from the AutoCAD App Store. The largest category is AutoCAD applic Autodesk announced the availability of AutoCAD LT 2011 for download on the App Store. See also Comparison of CAD editors List of 3D CAD software Computer-aided design editors for architecture Comparison of computer-aided d Comparison of CAD editors Comparison of CAM software Comparison of CAE software List of CAD software List of CAD software List of Solidworks Add-ons List of SketchUp Add-ons Comparison of 3D computer graphics software Auto Exchange Apps Autodesk Exchange Apps blog Autodesk Blog Autodesk University Conference Open Innovation Network Category:Computer-aided design software Category:SolidWorks Category:Computer-aided manufacturing software Cate Category:Multilingual websites Category:MetadataPerinatal/neonatal resuscitation in the United States, 1992: an assessment of training, practice, and policies. With the increasing use of cesarean delivery, the rate of cesa procedure for obstetric patients requiring anesthesia. Because of the potential harm and/or injury associated with intubation, it has been suggested that CS patients should be intubated and extubated prior to transport. As training, practice, and policies related to intubation and extubation for obstetric patients. The results indicate that intubation and extubation are not carried out routinely in all institutions and that those who are not indicate that the majority of states require intubation and extubation for all CS patients, some states require only intubation, and a small number do not require intubation or extubation ca3bfb1094

# **AutoCAD Crack+ Free For Windows [Latest 2022]**

# **AutoCAD [Mac/Win] (2022)**

Open Command Prompt (Start -> type cmd in the search and type "cmd") Now type the following code: "C:\Program Files\Autodesk\AutoCAD 2014\acad2014.exe" /setAutocadLangLocale=auto /setAutocadPath=C:\Program Files\AutoCAD 20 2014\acad2014.exe /r This will open Autodesk Autocad then change the language from auto to English. How to run Autodesk AutoCAD in Xp Command Line You will need to download and install the files using the following link: H /setAutocadLangLocale=auto /setAutocadPath=C:\Program Files\Autodesk\AutoCAD 2014 /setAutoCADSYS=C:\Program Files\Autodesk\AutoCAD 2014\acad2014.exe /r Finally the last step is to save the file as xliff.ini in the folder C most common malignant pediatric brain tumor. The prognosis for children with MB remains dismal with a 5-year overall survival (OS) of

#### **What's New In?**

Preview the selected part in 3D and make changes to the size and material without importing. (video: 1:19 min.) Adjust auto-reconstructed material settings to create the look you want. 2D Import: Create designs and test th drawings directly within AutoCAD. (video: 1:42 min.) 3D Import: Rapidly import part files, including shared.obj files and.fbx files. (video: 1:46 min.) Preview and edit 3D models in AutoCAD. (video: 2:05 min.) Track change Configurable Workspaces: Reduce the number of workspaces you need to organize your drawings. Use a single workspace to organize your most-used designs. Quickly move to a drawing by clicking its thumbnail, or search your de available directly in AutoCAD. Add tracking and labeling to your drawings with Dynamic Design Properties. Generate dynamic layer properties to apply to multiple groups of drawings. (video: 1:29 min.) (video: 1:29 min.) App design preferences, features, and settings. (video: 1:51 min.) AutoCAD also supports independent drawing preferences in the file format, enabling you to control your drawing experience. Improvements in drawing tools includ switch to 2D. (video: 1:48 min.) Animate tool components with Bool logic, enabling you to change the way a drawing tool operates, and to see the results right away. (video: 2:09 min.) Protect drawings to help secure your c Import and Markup Assist: Import feedback from printed paper or PDFs and add changes to your drawings automatically, without additional drawing steps. (video

# **System Requirements:**

Minimum: OS: Windows 7 64-bit Processor: Intel Core 2 Duo E6550 2.4GHz Memory: 4 GB RAM Graphics: 1 GB ATI Radeon HD 4850 or NVIDIA Geforce 8800 GTS 640MB DirectX: Version 9.0 Network: Broadband Internet connection Storage Additional Notes: Drivers: Steam (if not installed already) Recommended: OS:

<https://frostinealps.com/autocad-crack-free-4/> <https://coleccionohistorias.com/2022/07/24/autocad-crack-incl-product-key-pc-windows/> <https://www.nesoddenhk.no/wp-content/uploads/2022/07/dasqui.pdf> <https://availobal.com/autocad-24-1-crack-torrent-activation-code-download/> [https://autolit.lt/wp-content/uploads/2022/07/AutoCAD\\_\\_Crack\\_\\_\\_Activator\\_Download.pdf](https://autolit.lt/wp-content/uploads/2022/07/AutoCAD__Crack___Activator_Download.pdf) [https://trinityflix.com/wp-content/uploads/2022/07/AutoCAD\\_\\_Crack\\_\\_Activation\\_Code\\_Free\\_3264bit.pdf](https://trinityflix.com/wp-content/uploads/2022/07/AutoCAD__Crack__Activation_Code_Free_3264bit.pdf) <https://aapanobadi.com/2022/07/24/autocad-crack-activation-code-3/> <https://psychomotorsports.com/wp-content/uploads/2022/07/435ed7e9f07f7-1928.pdf> <https://learnpace.com/autocad-crack-updated/> [https://enterpack.ca/wp-content/uploads/2022/07/AutoCAD\\_\\_Free.pdf](https://enterpack.ca/wp-content/uploads/2022/07/AutoCAD__Free.pdf) <https://tasisatnovin.com/wp-content/uploads/AutoCAD-73.pdf> <https://messengersofgaia.net/wp-content/uploads/2022/07/AutoCAD-34.pdf> <http://masajemuscular.com/?p=6934> <https://omidsoltani.ir/265252/autocad-2022-24-1-crack-free-for-pc.html> <https://coreelevation.com/wp-content/uploads/2022/07/AutoCAD-8.pdf> <http://bookmanufacturers.org/autocad-24-2-crack-serial-number-full-torrent-free-win-mac> <https://startpointsudan.com/index.php/2022/07/24/autocad-19-1-crack-free-registration-code-free-3264bit-final-2022/> <https://simplygroup.it/2022/07/24/autocad-crack-license-code-keygen-3264bit-2022/> <https://cb4.travel/wp-content/uploads/2022/07/saminge-1.pdf> <https://slab-bit.com/autocad-23-1-crack-pc-windows/>